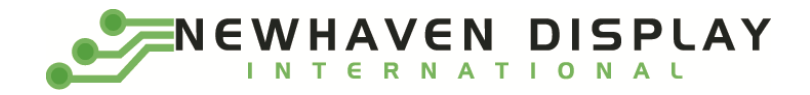

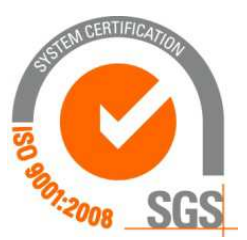

# **NHD-7.0-800480WF-CTXI#**

# **TFT (Thin-Film-Transistor) Color Liquid Crystal Display Module**

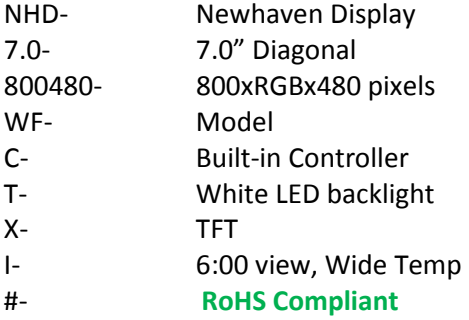

**Newhaven Display International, Inc. 2511 Technology Drive, Suite 101 Elgin IL, 60124 Ph: 847-844-8795 Fax: 847-844-8796** 

#### **Document Revision History**

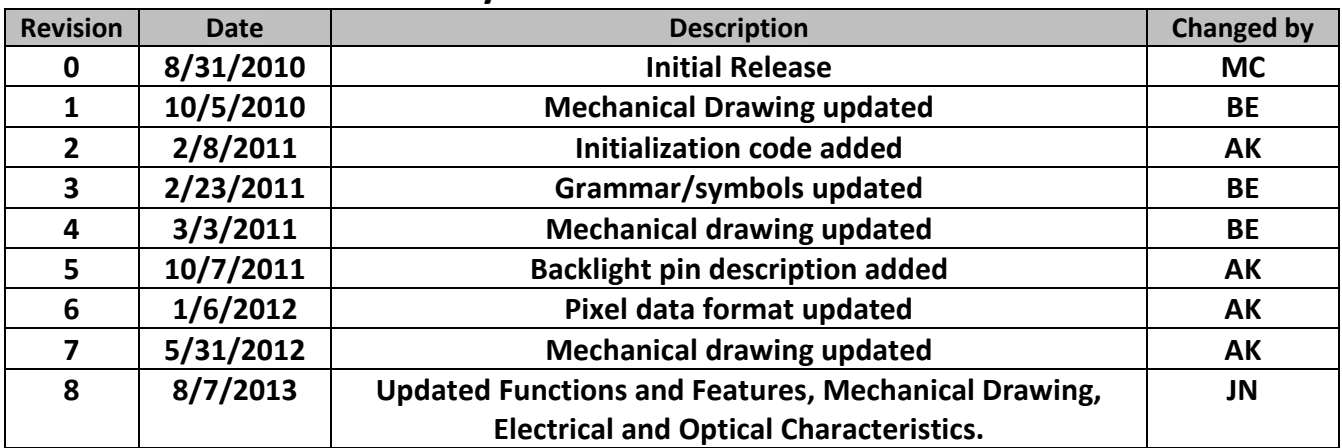

#### **Functions and Features**

- **800xRGBx480 resolution**
- **LED backlight**
- **8-bit MCU interface**
- **262,144 colors**
- **SSD1963 8-bit controller**

#### **Mechanical Drawing**

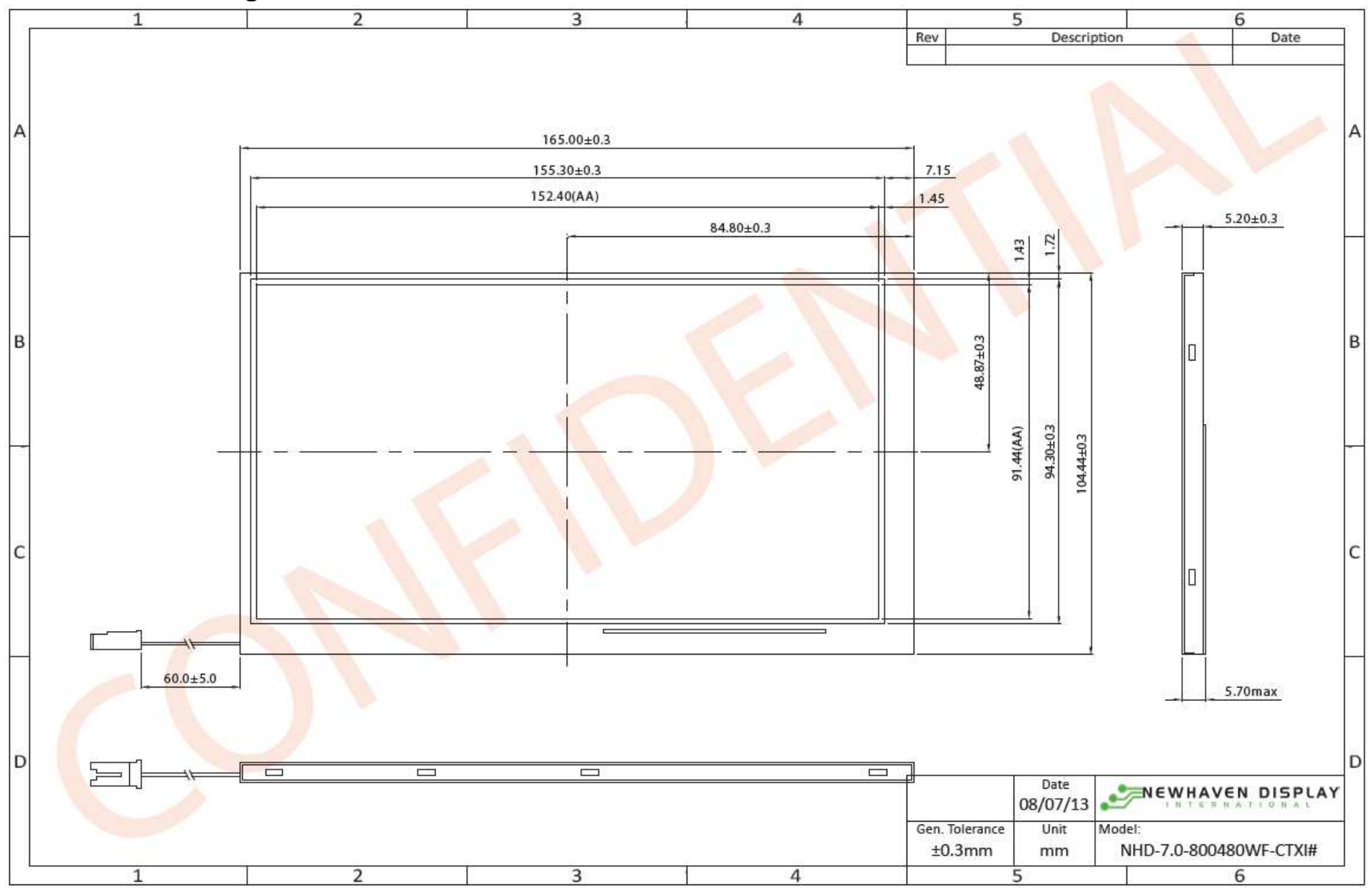

The drawing contained herein is the exclusive property of Newhaven Display International, Inc. and shall not be copied, reproduced, and/or disclosed in any format without permission.

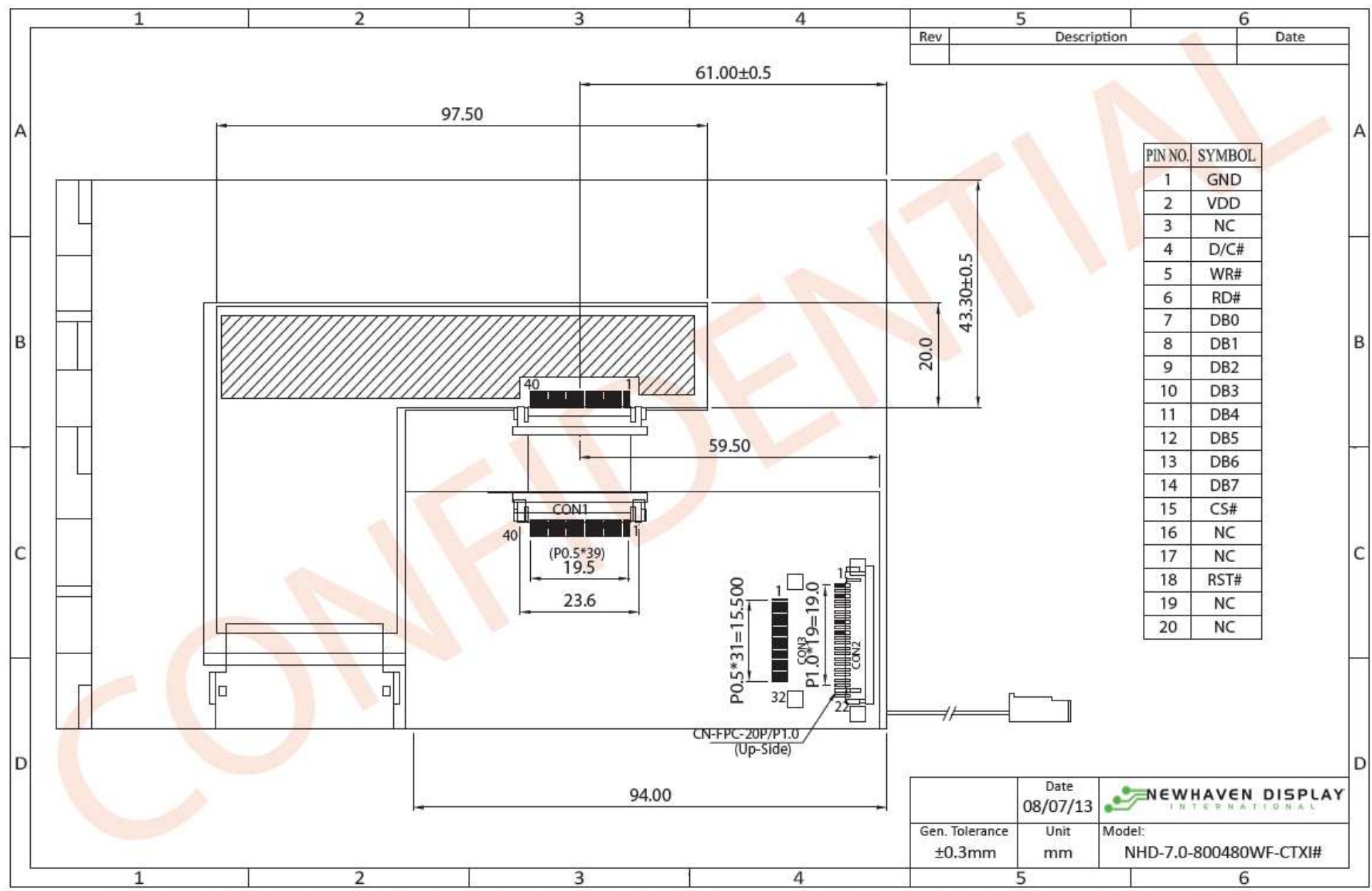

The drawing contained herein is the exclusive property of Newhaven Display International, Inc. and shall not be copied, reproduced, and/or disclosed in any format without permission.

#### **CON2 LCD Pin Description**

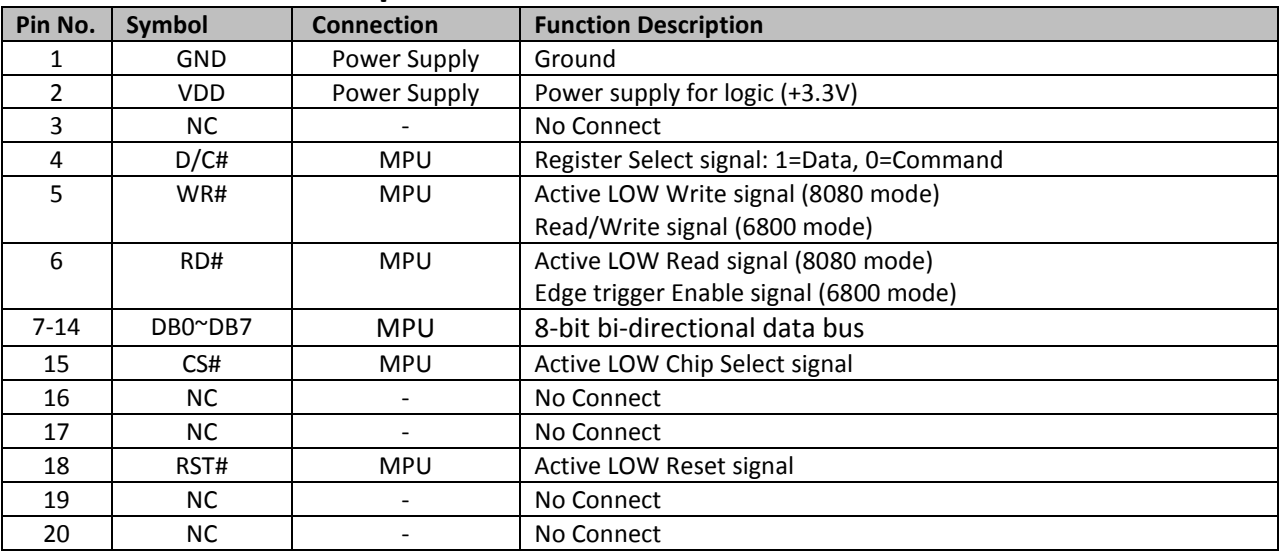

**LCD connector:** 1.0mm pitch,20-Conductor FFC, top contact

**Recommended connection**: 1.0mm pitch, 20-conductor FFC cable

#### **CON1 TFT Pin-Out (before controller board):**

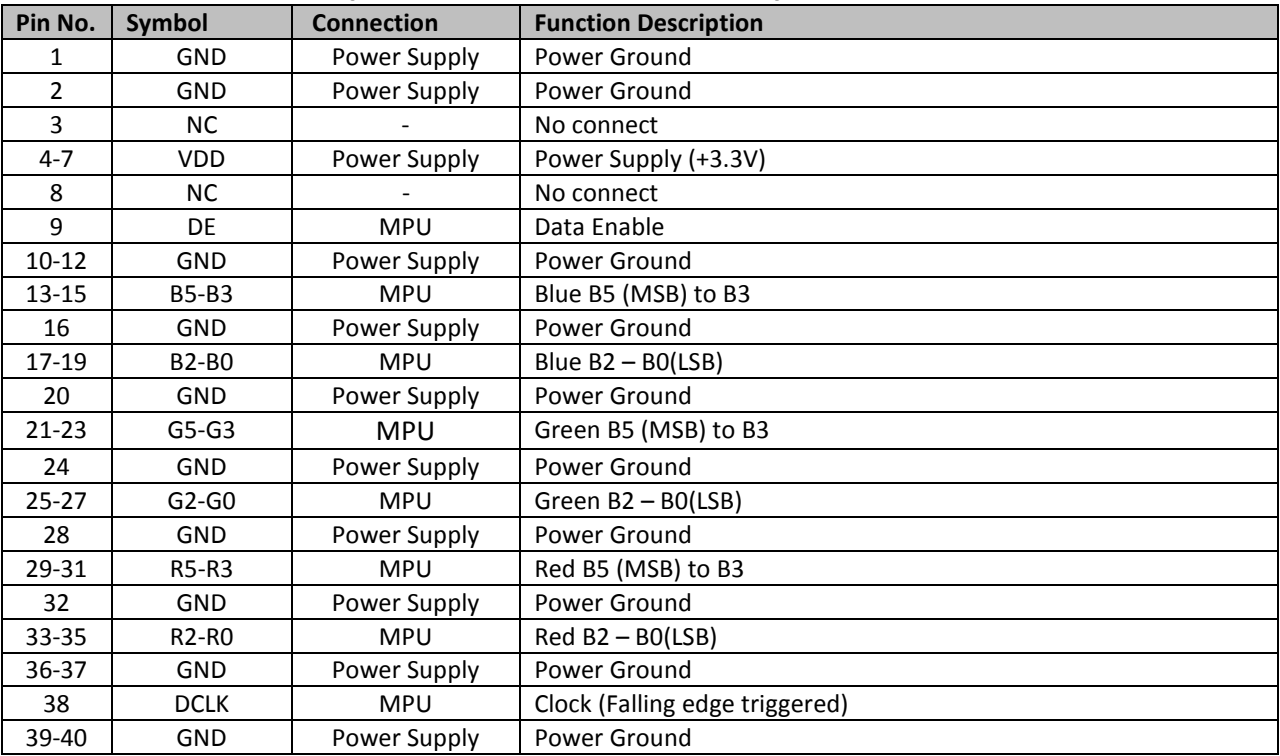

**LCD connector:** 0.5mm pitch, 40-Conductor FFC, Bottom contact **Recommended connection**: 0.5mm pitch, 40-conductor FFC cable

#### **Backlight Pin-Out:**

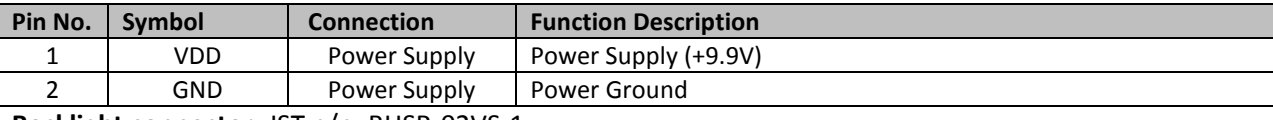

**Backlight connector**: JST p/n: BHSR-02VS-1

**Recommended mating connector**: JST p/n: SM 02B-BHSS-1

#### **Electrical Characteristics**

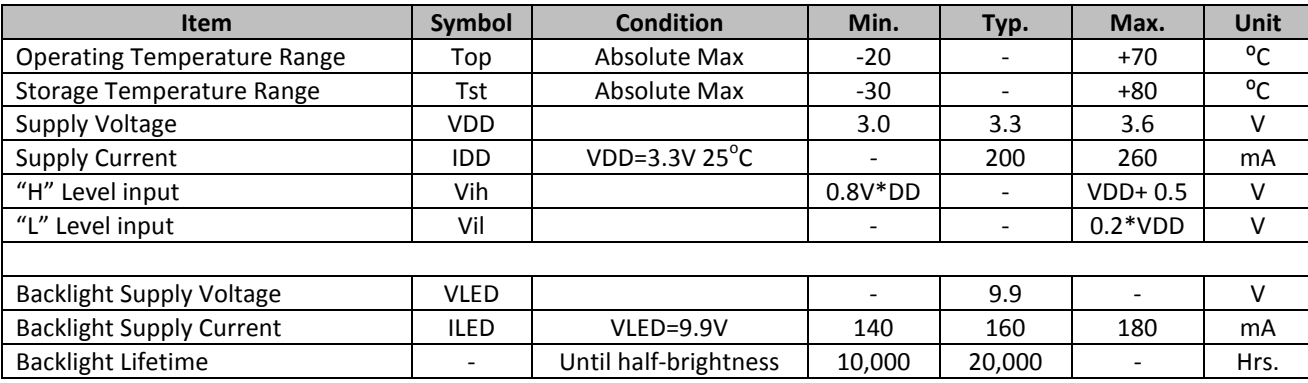

#### **Optical Characteristics**

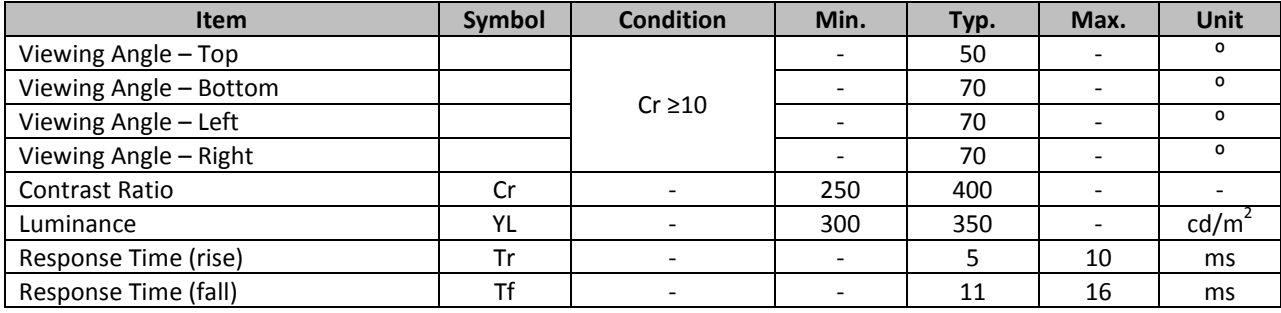

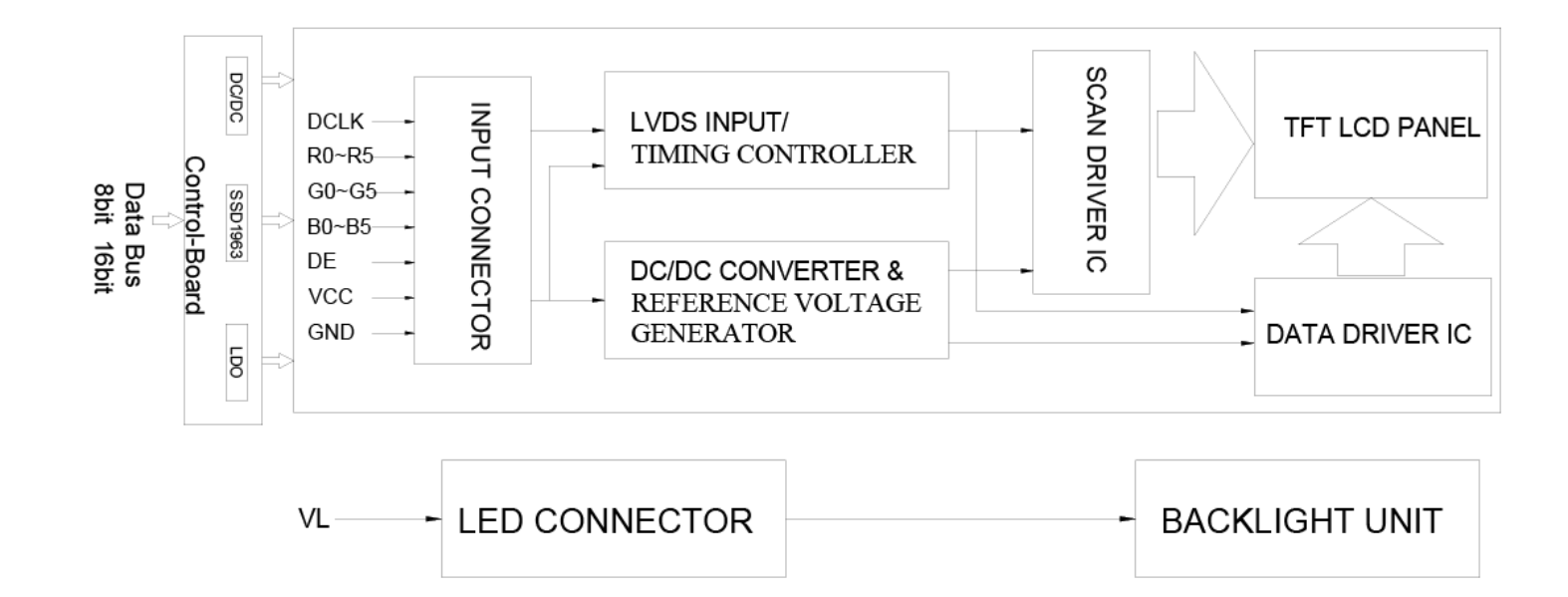

## **Controller Information**

Built-in SSD1963 controller.

Please download specification at http://www.newhavendisplay.com/app\_notes/SSD1963.pdf

#### **Parallel Interface:**

The SSD1963 controller supports both 8080 mode and 6800 mode. See the SSD1963 datasheet for detailed timing diagrams.

#### **Command Instructions:**

See the SSD1963 datasheet for the Instruction Table and Command Descriptions.

#### **Pixel Data Format:**

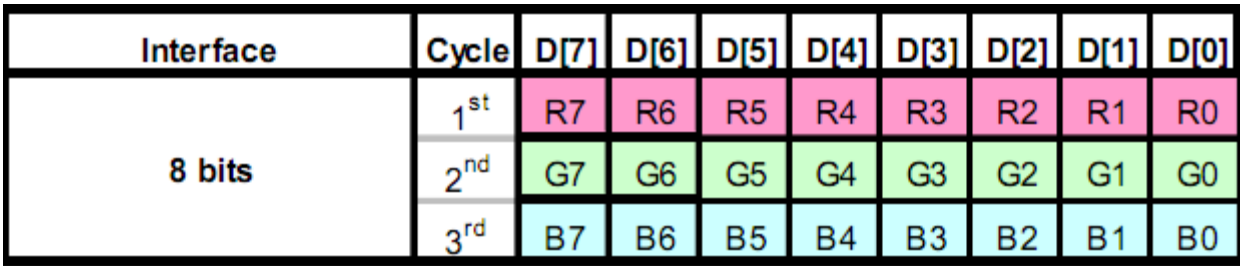

#### **Example Initialization Program**

/\*\*\*\*\*\*\*\*\*\*\*\*\*\*\*\*\*\*\*\*\*\*\*\*\*\*\*\*\*\*\*\*\*\*\*\*\*\*\*\*\*\*\*\*\*\*\*\*\*\*\*\*\*\*\*\*\*\*\*\*\*\*\*\*\*\*\*\*\*\*\*\*\*\*\*\*\*\*\* \* Function Name : UILCD\_Init \* Description : Initializes LCD. \* Input : None \* Output : None \* Return : None \*\*\*\*\*\*\*\*\*\*\*\*\*\*\*\*\*\*\*\*\*\*\*\*\*\*\*\*\*\*\*\*\*\*\*\*\*\*\*\*\*\*\*\*\*\*\*\*\*\*\*\*\*\*\*\*\*\*\*\*\*\*\*\*\*\*\*\*\*\*\*\*\*\*\*\*\*\*\*/ void TFT\_7\_Init(void) { GPIO\_ResetBits(GPIOC, CS1); GPIO\_SetBits(GPIOC, nRD); GPIO\_ResetBits(GPIOC, nWR); GPIO\_WriteBit(GPIOC, RES, Bit\_RESET); TFT\_delay(5); GPIO\_WriteBit(GPIOC, RES, Bit\_SET); TFT\_delay(100); TFT\_7\_Write\_Command(0x01); //Software Reset TFT\_7\_Write\_Command(0x01); TFT\_7\_Write\_Command(0x01); TFT\_delay(10); TFT\_7\_Command\_Write(0xe0,0x01); //START PLL TFT\_7\_Command\_Write(0xe0,0x03); //LOCK PLL TFT\_7\_Write\_Command(0xb0); //SET LCD MODE SET TFT 18Bits MODE GPIO\_SetBits(GPIOC, RS); TFT\_7\_Write\_Data(0x08); //SET TFT MODE & hsync+Vsync+DEN MODE TFT\_7\_Write\_Data(0x80); //SET TFT MODE & hsync+Vsync+DEN MODE TFT\_7\_Write\_Data(0x03); //SET horizontal size=800-1 HightByte TFT\_7\_Write\_Data(0x1f); //SET horizontal size=800-1 LowByte TFT\_7\_Write\_Data(0x01); //SET vertical size=480-1 HightByte TFT\_7\_Write\_Data(0xdf); //SET vertical size=480-1 LowByte TFT\_7\_Write\_Data(0x00); //SET even/odd line RGB seq.=RGB TFT\_7\_Command\_Write(0xf0,0x00); //SET pixel data I/F format=8bit TFT\_7\_Command\_Write(0x36,0x09); //SET address mode=flip vertical, BGR TFT\_7\_Command\_Write(0x3a,0x60); // SET R G B format =  $666$ TFT\_7\_Write\_Command(0xe2); //SET PLL freq=113.33MHz GPIO\_SetBits(GPIOC, RS); TFT\_7\_Write\_Data(0x22); TFT\_7\_Write\_Data(0x03); TFT\_7\_Write\_Data(0x04); TFT\_7\_Write\_Command(0xe6);  $\frac{1}{S}$  //SET PCLK freq=33.26MHz GPIO\_SetBits(GPIOC, RS); TFT\_7\_Write\_Data(0x02); TFT\_7\_Write\_Data(0xff); TFT 7 Write Data(0xff); TFT\_7\_Write\_Command(0xb4); //SET HBP, GPIO\_SetBits(GPIOC, RS); TFT\_7\_Write\_Data(0x03); //SET HSYNC Total TFT\_7\_Write\_Data(0xef); TFT\_7\_Write\_Data(0x00); //SET HBP TFT\_7\_Write\_Data(0xa3); TFT\_7\_Write\_Data(0x07); //SET VBP TFT\_7\_Write\_Data(0x00);  $//SET$  Hsync pulse start position TFT\_7\_Write\_Data(0x00);

```
TFT_7_Write_Data(0x00); //SET Hsync pulse subpixel start position 
TFT_7_Write_Command(0xb6); //SET VBP,
GPIO_SetBits(GPIOC, RS); 
TFT 7 Write Data(0x01); \frac{1}{5} //SET Vsync total = 496
TFT_7_Write_Data(0xef); 
TFT_7_Write_Data(0x00); //SET VBP=4 
TFT_7_Write_Data(0x04); 
TFT 7 Write Data(0x01); //SET Vsync pulse 2=1+1TFT_7_Write_Data(0x00); //SET Vsync pulse start position
TFT_7_Write_Data(0x00); 
TFT_7_Write_Command(0x2a); //SET column address 
GPIO_SetBits(GPIOC, RS); 
TFT_7_Write_Data(0x00); //SET start column address=0
TFT_7_Write_Data(0x00); 
TFT_7_Write_Data(0x03); //SET end column address=799
TFT_7_Write_Data(0x1f); 
TFT_7_Write_Command(0x2b); //SET page address
GPIO_SetBits(GPIOC, RS); 
TFT_7_Write_Data(0x00); \frac{1}{SET} start page address=0
TFT_7_Write_Data(0x00); 
TFT_7_Write_Data(0x01); //SET end page address=479TFT 7 Write Data(0xdf);
/*TFT_7_Write_Command(0x33); //SET scroll area
GPIO_SetBits(GPIOC, RS); 
TFT_7_Write_Data(0x00); //SET top fixed area=0TFT 7 Write Data(0x00);
TFT_7_Write_Data(0x01); //SET vertical scrolling area=479
TFT 7 Write Data(0xdf);
TFT_7_Write_Data(0x00); //SET bottom fixed area=0
TFT_7_Write_Data(0x00); 
TFT 7 Write Command(0x28); //SET display off */} 
void TFT_7_Write_Command(unsigned char command) 
{ 
GPIO_Write(GPIOB, command); 
GPIO_ResetBits(GPIOC, RS); 
GPIO_ResetBits(GPIOC, nWR); 
GPIO_SetBits(GPIOC, nWR); 
} 
void TFT_7_Write_Data(unsigned char data1) 
{ 
GPIO_SetBits(GPIOC, RS); 
GPIO_Write(GPIOB, data1);
GPIO_ResetBits(GPIOC, nWR); 
GPIO_SetBits(GPIOC, nWR); 
} 
void TFT_7_Command_Write(unsigned char REG,unsigned char VALUE) 
{ 
TFT_7_Write_Command(REG); 
TFT_7_Write_Data(VALUE); 
} 
void TFT_7_SendData(unsigned long color)
```

```
[9]
```
{ GPIO\_SetBits(GPIOC, RS); GPIO\_Write(GPIOB, (color>>16)); GPIO\_ResetBits(GPIOC, nWR); GPIO\_SetBits(GPIOC, nWR); GPIO\_Write(GPIOB, (color>>8)); GPIO\_ResetBits(GPIOC, nWR); GPIO\_SetBits(GPIOC, nWR); GPIO\_Write(GPIOB, (color)); GPIO\_ResetBits(GPIOC, nWR); GPIO\_SetBits(GPIOC, nWR); } void TFT\_7\_WindowSet(unsigned int s\_x,unsigned int e\_x,unsigned int s\_y,unsigned int e\_y) { TFT\_7\_Write\_Command(0x2a);  $//SET$  page address TFT\_7\_Write\_Data((s\_x)>>8); //SET start page address=0 TFT 7 Write Data(s  $x$ ); TFT\_7\_Write\_Data((e\_x)>>8); //SET end page address=639 TFT\_7\_Write\_Data(e\_x); TFT\_7\_Write\_Command(0x2b); //SET column address TFT\_7\_Write\_Data((s\_y)>>8); //SET start column address=0 TFT\_7\_Write\_Data(s\_y); TFT\_7\_Write\_Data((e\_y)>>8); //SET end column address=479 TFT\_7\_Write\_Data(e\_y); }

#### **Quality Information**

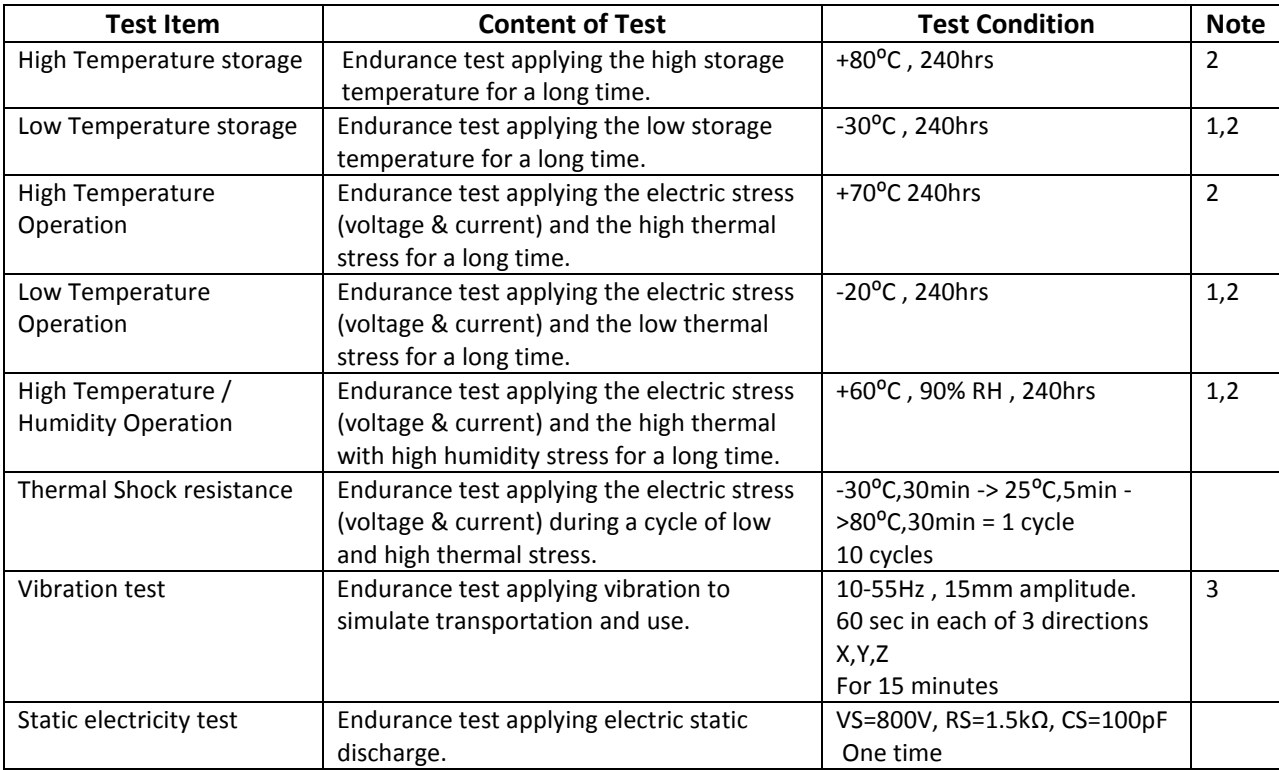

**Note 1:** No condensation to be observed.

**Note 2:** Conducted after 4 hours of storage at 25⁰C, 0%RH.

**Note 3:** Test performed on product itself, not inside a container.

### **Precautions for using LCDs/LCMs**

See Precautions at www.newhavendisplay.com/specs/precautions.pdf

#### **Warranty Information and Terms & Conditions**

http://www.newhavendisplay.com/index.php?main\_page=terms